<<CAD/CAE/CAM >>

<<CAD/CAE/CAM >>

- 13 ISBN 9787122055644
- 10 ISBN 7122055647

出版时间:2009-7

PDF

#### http://www.tushu007.com

, tushu007.com

## <<CAD/CAE/CAM >>

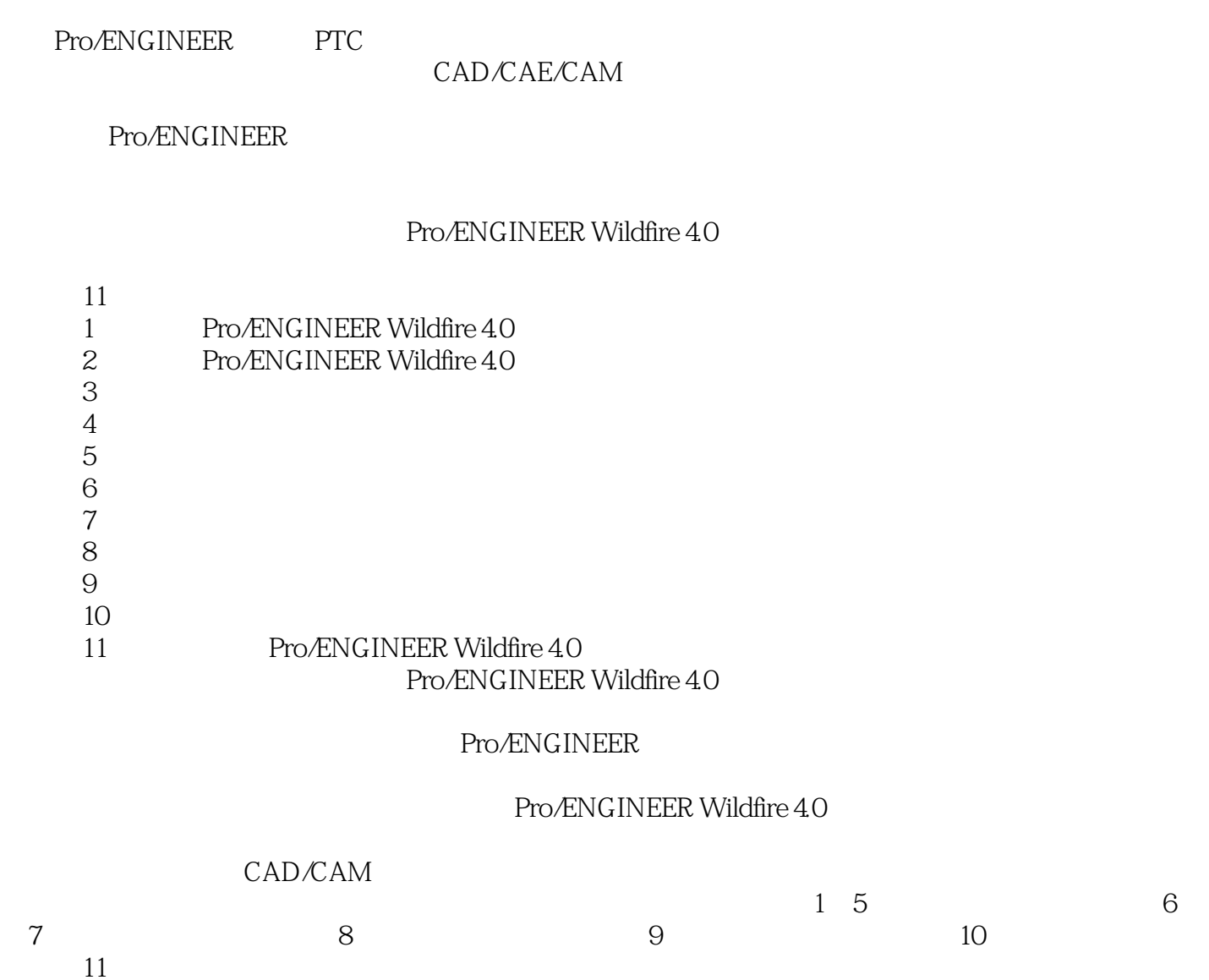

*Page 2*

<<CAD/CAE/CAM >>

Pro/ENGINEER Wildfire 4.0 Pro/ENGINEER Pro/ENGINEER

Pro/ENGINEER Wildfire 4.0

CAD/CAM

## $<<$ CAD/CAE/CAM  $>>$

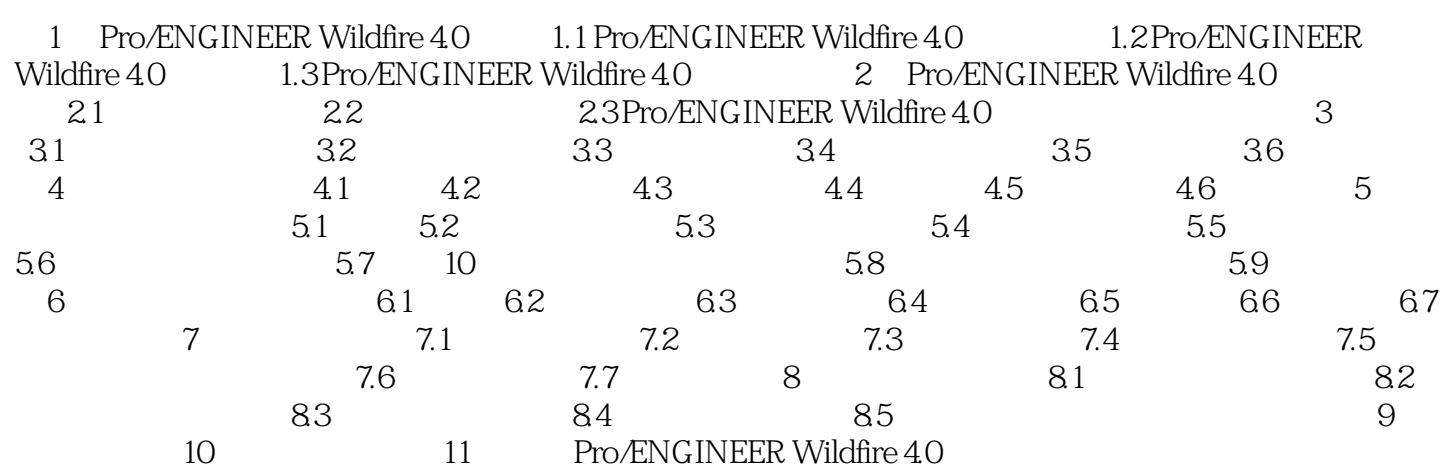

# <<CAD/CAE/CAM >>

章节摘录

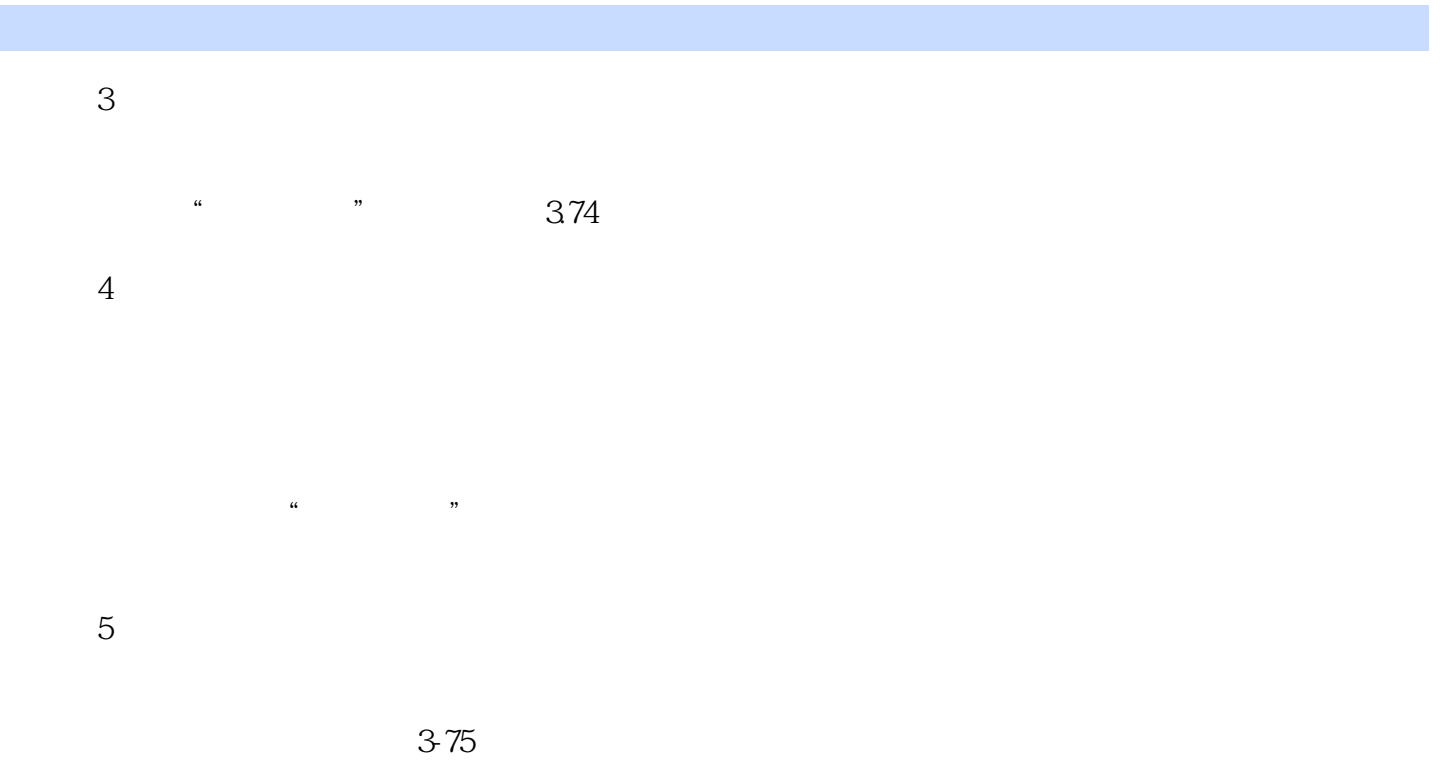

 $6\,$ 

## <<CAD/CAE/CAM >>

本站所提供下载的PDF图书仅提供预览和简介,请支持正版图书。

更多资源请访问:http://www.tushu007.com